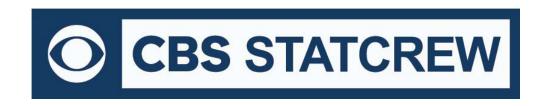

# The Automated ScoreBook for Ice Hockey

# What's New 2000-2019

#### Legacy Version 3.21 (July 2019):

Updated NCAA team codes

## **Legacy Version 3.20 (2018):**

Check for system date that does not look correct

#### Version 3.19 (2017):

- Season Reports: Use value in Html | Setup | Html-Tags on teamstat.htm page to allow for <html lang="">
- Career Reports: Use value in Html | Setup | Html-Tags on histstat.htm page to allow for <html lang="">
- Updated NCAA team code list

## Version 3.18 (2016):

Add 4-on-4 scoring option for overtime periods.

## Version 3.17 (2015):

Game and Season XML: Add "total\_ga" attribute to calculate <ga+eng> tag

## Version 3.16 (2014):

- Add class "=" attribute to <player> tag of XML output
- Add <play tokens "=" attribute to support Next Gen play-by-play import
- Add "shotbyprd" attribute to <shots> tag of XML output
- Include schedule legend in results capture for archives
- Include schedule notes for Next Gen archives
- Use span-season format for year (by player) in indiv.XML output
- Add a change to preserve changes to previous Game records' minimum settings
- Improved All-Time results editor NCAA code lookup
- Career HTML: Add links to seasons within All-Time results.

# Version 3.15 (2013):

- Use "TeamID.CAP" output to propose season goal number on goal scored prompts
- In Cumes | Capture season stats function, add "TeamID.CAP" output to support In-game Scoring season-to-date goals input
- Treat game with Schedule Note = "V" as vacated game Statistics count, but no win or loss credited
- Include "Blk" statistics in Individual statistics tab stop output
- Season HTML: Add links to individual game-by-game page from individual statistics page
- Add blocks to tab stop output for Individual Career summary report

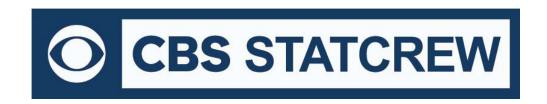

- Add all-time ranking indicator for single-game records to Individual Career History report (only displayed in ranking is within range of Records report settings | # entries for Game records value)
- Move access to the "Delete game records for ..." function on the Edit game records windows (use the Delete "All for ..." checkbox)
- Include player single-game highs in "Delete game records for ..." function

## Version 3.14 (2012):

- Fix to shootouts made-att display in Team statistics report
- Remove extraneous lines from career HTML | XML (by players) output
- Game reports: Add "Lookup team codes" function to XML output window for single-game reporting
- For Display | All selected, show Combined statistics at top of report (if selected)
- Add link index at top of Individual career summaries (all years) section
- Use player names for Individual career summaries internal page markers (to simplify links from bio pages)
- Fix to Individual career summary to show prior school stats when no GP yet at new school

#### Version 3.13 (2011):

- Add Support for entry of career-totals-only statistics (career totals for a player, without season-by-season statistics) To use this:
  - 1. Select Edit | Add new season
  - 2. Add a season for the last year of the player(s)
  - 3. Select Edit | Edit season data
  - 4. Check the "Contains career totals only" option
  - 5. Click the "Individual stats" button
  - 6. In the "Full roster" list click <New player>
  - 7. Enter the career totals for a player who last played in that year
  - 8. Repeat for other players as necessary
  - 9. Stats entered will be marked as "Contains career totals only" and considered for individual career records, not individual season records
- Fix to tab-stop output for career individual single-game highs
- Add option to force page break for each player Individual game-by-game (hardcopy 'style' mode)
- Fix to Team statistics report to show goals by period for OTs where no goals were scored

## Version 3.12 (2010):

- New Career Single-Game Highs report
- Career Single-Game Highs included in Career summaries for individual players, both hardcopy and HTML format
- Career All-Time Results and All-Time Opponents included in the HTML
- Career reports: Show season summary HTML in browser
- Add national rankings in Career results
- Add option for "All years" in Career Summaries HTML
- Improve name sort for three-part names like "Kevin D. Cox" and "T.J. Rogers"
- Allows maximum six-characters for team code in Game Reports | XML output parameters

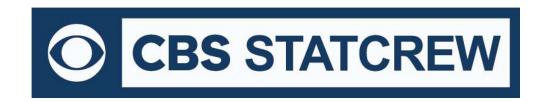

- Add "Show list of NCAA team codes" to Game Reports | XML output parameters to display list of NCAA codes
- Career reports: Improve filter for "Team" player
- Career/Historical reports: Accommodate display for results when W-L-T is known, but final score is unknown
- Add "All players" option to Special | Individual Game Highs report selection
- · Add "embellishment" and "facemasking" penalties to penalty code list
- Career reports: Enforce minutes played for goalies in stats leaders report
- Suppress shots/shots on goal data columns if these statistics were not tracked in Career stats
- Career reports: Save separate titles for men's and women's venues
- · Career reports: Add Plus/minus category to individual game records

#### Version 3.11 (2009):

- New Game Viewer access to career statistics (uses career XML summaries by player)
- New Feature to Show/Flag/Hide inactive players
- Game reports: Add print all boxscores function
- Live HTML: Add controls for text color of TeamiDs and "Prd" in scoreboard area
- Game reports: Add option for "4-referee system" to accommodate NCAA D-I (Settings | Report Options)
- Season reports: Show opponent rank in Combined Stats
- Combine multiple players on single page for Individual Game-by-Game report
- Display tie and OT indicators in Combined Stats report
- Add support for schedule legend in Career All-Time Results report
- · Career reports: Expand ties for team and individual season and career records
- Add shutouts to single-season and career records reports
- Add games played category to individual season/career records reports
- Improve sort for Career reports season statistics summary (sort on points)
- Career reports: Add XML summaries (by season) for archive purposes
- Career reports: Add controls for HTML column header color
- · Career reports: Accommodate where games played information was not tracked
- Add "All" line to Individual Career Summary for "prior team" statistics totals
- Conference HTML: Add controls for HTML column header color
- HTML output: Add handling for "special" characters in player names

## Version 3.10 (2008):

- Season reports: New 'Style' format reports
- Career/Historical reports: New 'Style' format reports
- Career reports: HTML table-style format
- Utilities: Improve directory prompts for: import/export, pack/unpack, copy HTML to disk, backup/restore
- Capability to insert graphic images into the header area of hardcopy 'style' reports
- Season reports: Roster report added (features include sort by uni # or name, 'style' and XML format)
- Game reports: Include players who DNP in Team Summary section of Media boxscore 'style' report
- Game reports: Include a team totals line in the faceoff section of the boxscore (Media summary)

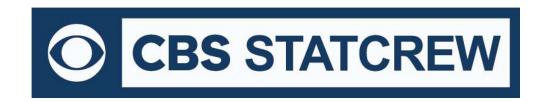

- Game reports: Implement 'style' format for Newspaper box and shot chart reports (Display | All selected report packet)
- Game scoring: Display uniform number in three stars selection list to simplify player selection (Game Wrapup)
- Game scoring: Implement expanded penalty code list (\$PEN)
- Manual entry: Display uniform number in three stars selection list to simplify player selection (Game Wrapup)
- Manual entry: Automatically sort the Goal history list in chronological order after edit
- Season reports: Display goalie statistics on a separate page from skater stats on the Individual Game-by-Game report
- Live HTML: Optionally display game info within sponsor text (add line in sponsor text file with the tag: <info/>

#### Version 3.09 (2007):

- Game reports: New 'Style' boxscore, game summary, play-by-play
- Game Viewer: Allow for "http" access to game, season and career XML files via the Internet
- Use player uniform number in season HTML files/links for individual game-by-game outputs to allow for more predictable files names (i.e.: create links from player bio pages)
- Calculate goals-against-average based on rules settings to allow for different number of periods/minutes)
- Option to mark statistics for player from another team/school (to exclude from season & career leaders)

#### Version 3.08 (2006)

- Career summary all-time, single-season rankings
- Live HTML: New stylesheet format with TAS Live
- Career all-time records vs opponents
- Roster name format functions (upper, mixed, first, last)
- · Import games list sort by date
- Table-style format for post-game web pages
- Scoring for concurrent major and game misconduct/DQ
- Prompt for originating penalty on penalty shot
- Referee signature in boxscore
- Career category ordinal rankings (1., 2., etc.)
- Career categories for GWG and save pct
- Conference career category for save pct
- Prompt team name spelling on roster import

#### Version 3.07 (2005):

- Career reports: Game results included in Season | Summary report and Summary HTML outputs
- Career reports: New "All-Time Results" report shows game results for each season
- Career reports: New "All-Time vs Team" report shows game results against a selected opponent
- Career reports: Career capture automatically extracts game results; edit function to enter results for prior seasons
- Add penalty shot info to boxscore reports and game XML output

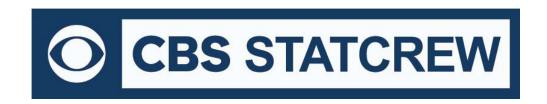

- Improve listing of officials titles in venues with 2 referees and 1 assistant referee (such as DIII and HS)
- Add "did not play" info to the media boxscore, boxscore summary, and XML output reports
- Remove warning when entering a play for a uniform number currently in the penalty box (to avoid inconvenience requiring scorer to clear a warning message that can occur in the case after a goal is scored when a different player is returned to the ice by the officials than is expected by the software)
- In-game scoring: After a goal is scored on a power play, and the shorthanded team is more than one player down, prompt for which player returns from the penalty box (instead of automatically returning the first player)
- In-game and Manual entry: Increase maximum penalty list size from 50 to 70 penalties
- Post shutout to goalkeeper instead of Team if the only goalie were empty net situations

## Version 3.06 (2004):

- New Control Panel feature to access software downloads online
- New Conduct reports
- In-game scoring: Prompt for uni # of shot block (defense)
- Manual entry: Add field for blocked shots
- Game/Season reports: Add option to include blocked shots
- Season reports: Add <All player> option for generating Individual game-by-game
- Career reports: Improve format for Edit season | Summary report
- Career reports: Add function to generate season summary HTML file for a historical season (Edit season | HTML summary)
- Extend XML activation for 'Copy for file' function to support Game Viewer
- Season reports: Add option Report settings | Hide inactive players
- To indicate an inactive player, use Utilities | Roster maintenance | Edit team rosters; enter a pseudo-uniform number of "9A", "9B", ... "9Z" for inactive players
- Season reports: Add Special | Conduct fouls report for NCAA conduct fouls study
- In-game Scoring: Add to penalty pick list: Contact to the head, clipping, shooting after the whistle
- Game Viewer: Improve resizing method used for enlarge/shrink window (+/-) functions; in particular for the play-by-play view

## Version 3.05 (2003):

- Career reports: Add breakouts for conference-only
- Career reports: Add breakouts for vs specific opponents
- Add individual game-by-game statistics to HTML output
- · Add HK Game Viewer feature
- Add file transmit function for FTP to a report server
- Add live Internet XML output option
- HTML "preview" function
- Alerts for possible data discrepancies for NCAA reporting
- Add option for 'blocked shots' statistic to team and conference reports

#### Version 3.04 (2002):

• Supports XML game boxscore reporting (for collegehockeystats)

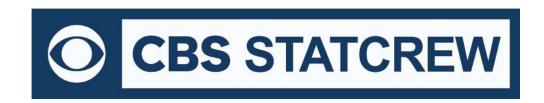

- Manual entry: Auto-calculate goals, penalties added
- Add season assists to boxscore scoring summary
- Goalie changes added to "Summary" boxscore
- New penalty codes added
- · Season reports: New "include games" options: home only, away only, wins only, losses only
- Career/Historical report: Add plus/minus category
- Game reports: Ability to display team rankings in game results
- · New report showing individual season and career overall in a single report
- Increase size of the "as of date" field in reports
- Improvements in player name reconciliation (during import)

#### Version 3.03 (2001):

- New Control Panel for Windows to make it easier to launch STAT CREW applications
- · Starting lines can now be entered
- Unassisted goals are now listed on the Individual Stats and Individual Game-by-game reports
- Goalie minutes minimums can be specified to control goalie reporting
- Option to create a packed "HPK" file to be sent via email, etc.
- Ability to configure top and bottom sections of HTML pages (for logos, links, etc.)
- · Career/Historical reports: New option to generate summaries for "all years"

#### Version 3.02 (2000):

- New Career/Historical reports for windows
- New Scoreboard interface (requires electronic scoreboard interface for Hockey)
- Include RPI team codes in the NCAA Finals Statistics form
- Method to enter forfeits into game results
- · Show match start times for scheduled matches in Match Results
- Quick access between Windows Reports programs via menu selection
- Move game notes to Page 1 of media summary
- Add three stars to newspaper boxscore and NCAA boxscore
- Use "Asst Ref" instead of "Linesmen" for officials
- Show statistics PP shots, SH shots in Individual statistics
- Add manual entry of penalty history (display in boxscore)
- · Add goalie W-L-T record to boxscore
- Add "Disqualification" and "Hit after whistle" penalty codes
- Add PP/SH shots matrix game-by-game report
- Add Penalty-Minutes matrix game-by-game report
- · Show goalie games started
- · Add HTML copy to disk function to Windows Game reports
- Change "Match-by-Match" to "Game-by-Game" in individual game summary reports
- Show start time for scheduled game in Game Results
- Show text "EMPTY NET" instead of "TEAM" in goalie statistics
- Game reports: Add Settings | Select period function

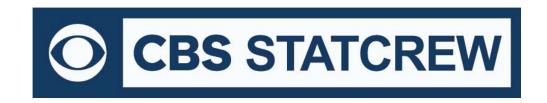

- Show power play opportunity in the period when the power play ended
- Game reports: Display penalty history info in Newspaper boxscore
- · Allow for enter of forfeit into Game Results
- Automatically calculate team/individual goalie shutouts
- Add RPI lookup function to schedule listing in NCAA Final Stats report
- Conference reports: Automatic lookup of team codes for the NCAA RPI questionnaire
- Conference reports: Generate "all" individual summary to show specific class (FR, SO, JR, SR)
- Live Internet stats: Simler setup (Requires TAS Live)